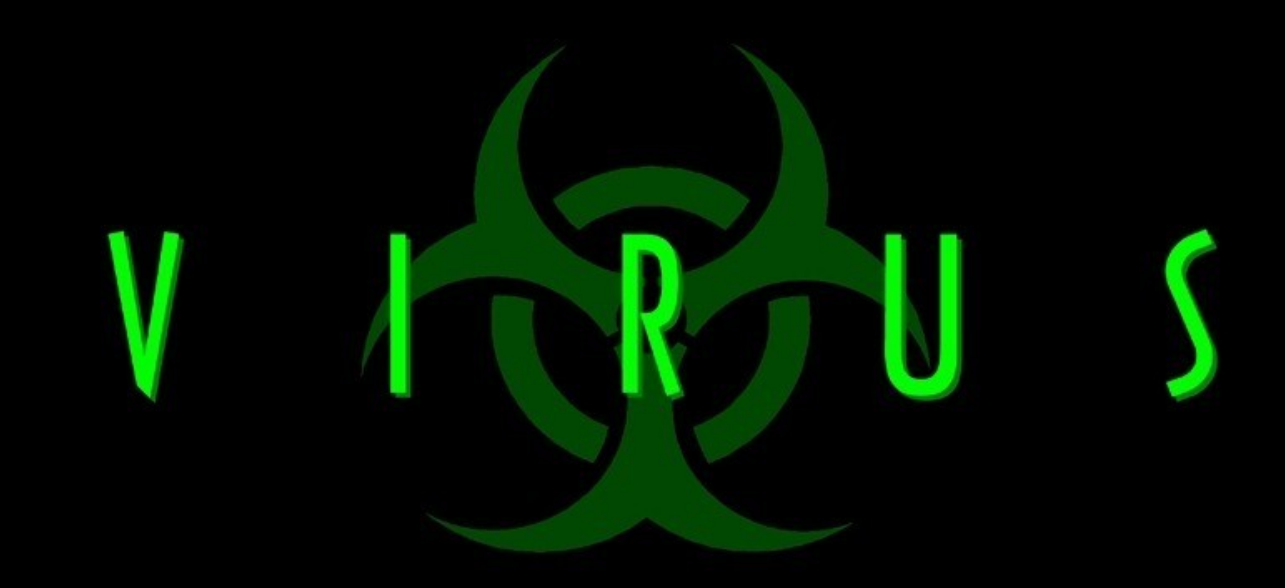

Salvagno Luca 5DSA "Virus"

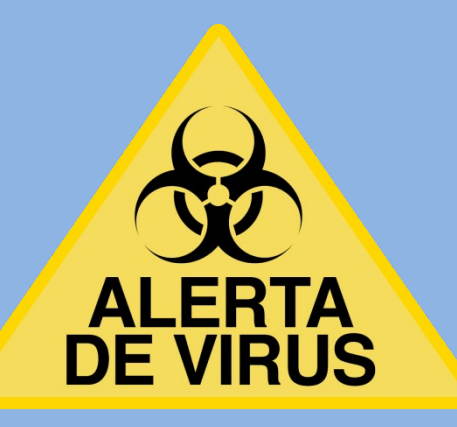

**DEFINIZIONE**

- Software
- Appartiene alla categoria malware
- Infetta e copia sé stesso nei file

## **COMPONENTI**

- ROUTINE DI RICERCA Ricercare e controllare
- ROUTINE DI INFEZIONE Copiare codice virale nei file

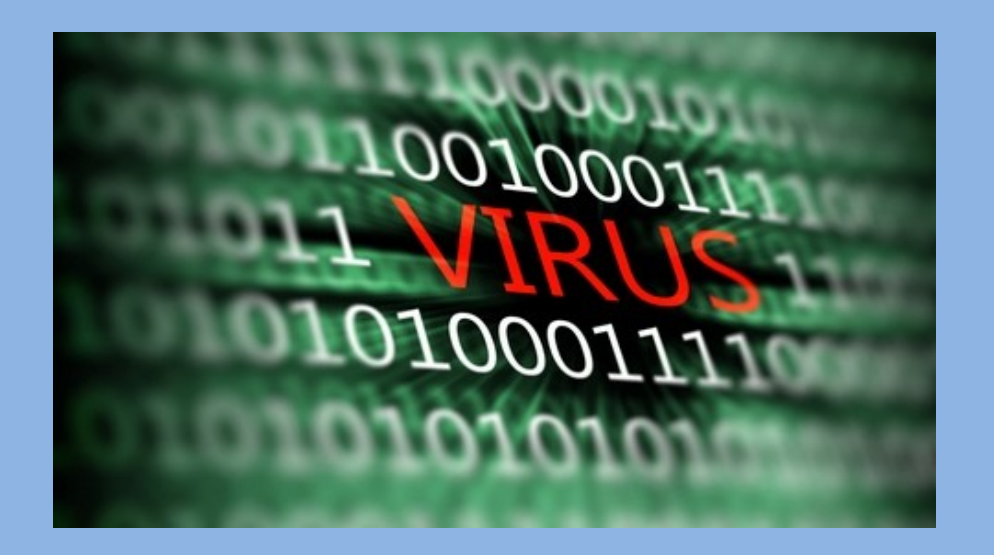

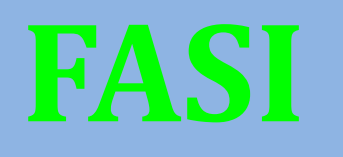

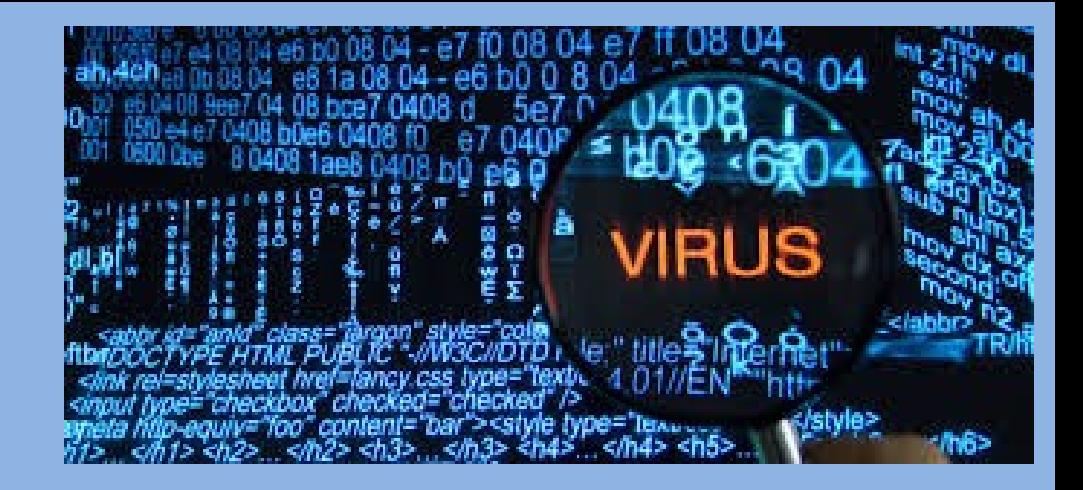

• FASE DORMIENTE

Virus non agente, accede al computer

#### • FASE DI PROPAGAZIONE

Inizia moltiplicazione e replicazione

#### • FASE DI ATTIVAZIONE

Virus dormiente si muove e svolge la sua funzione

### • FASE DI ESECUZIONE

Lavoro effettivo del virus, verrà rilasciato il "payload"

# **COME COMBATTERLI?** (2 CASI)

• INFEZIONE SCOPERTA IN TEMPO

Spegnere-riaccendere pc, antivirus, backup dati, riformattare Hard Disk

• DANNO GIA' AVVENUTO

Formattazione HD, reinstallazione programmi, Restore dati

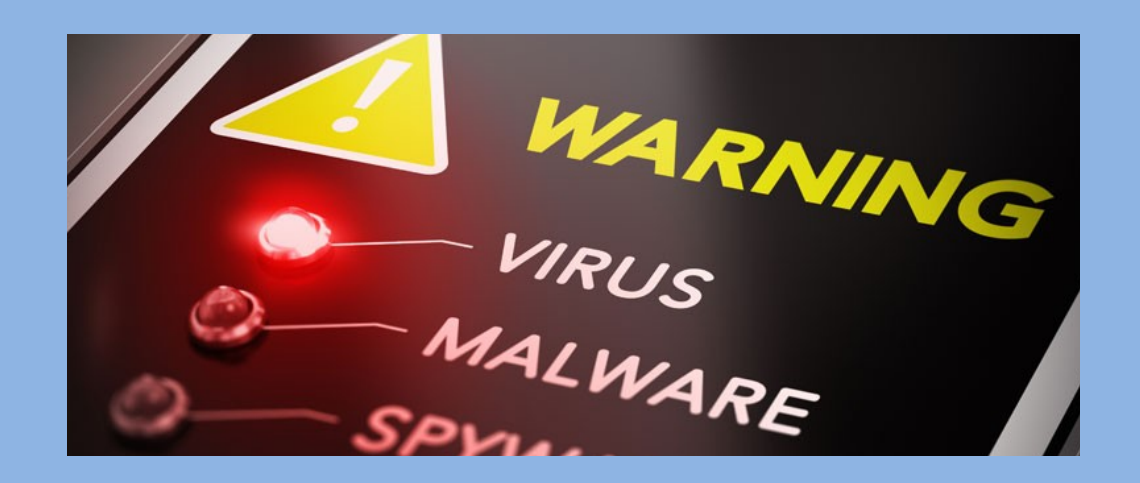